## INDICE

## Introduzione

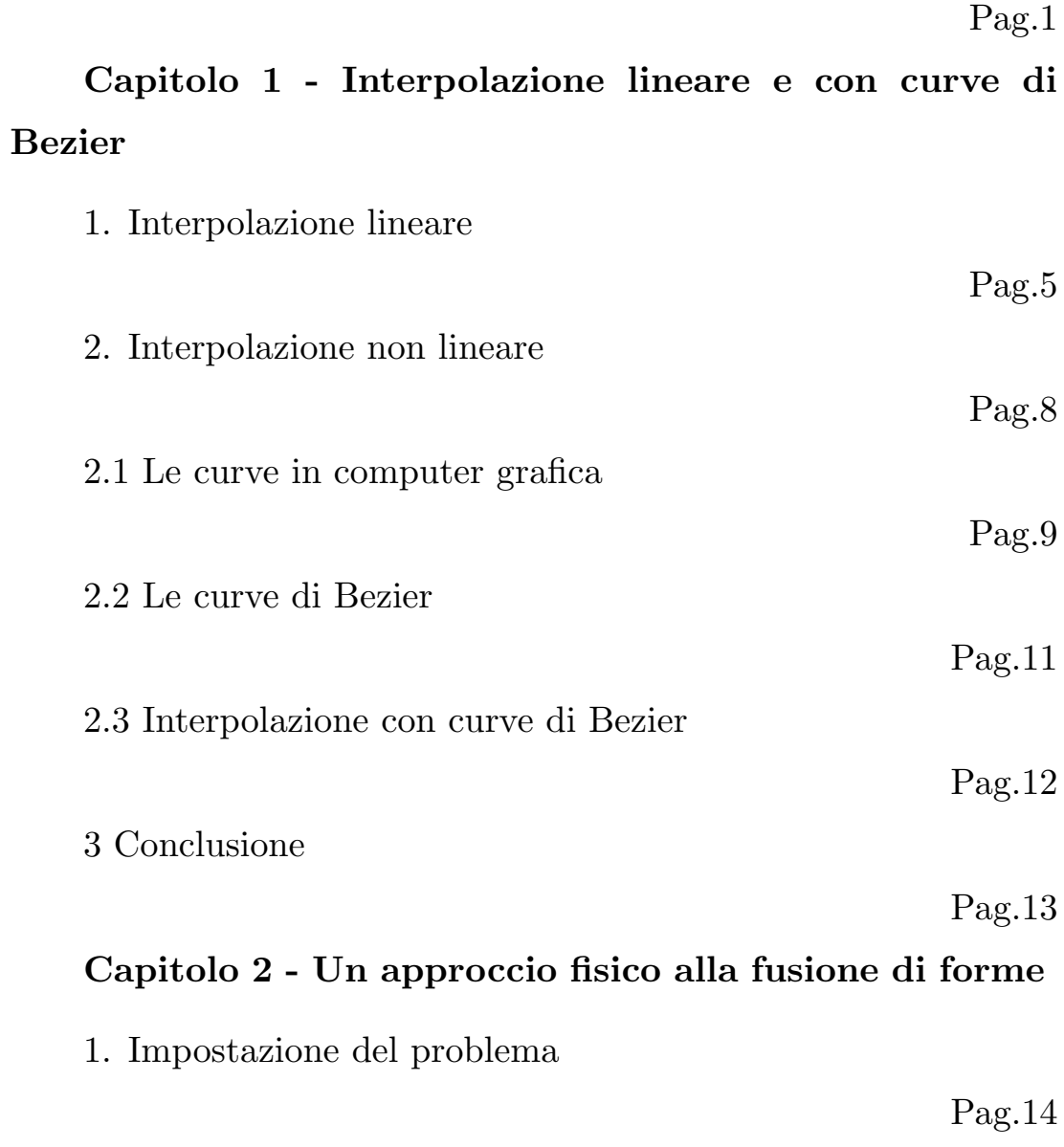

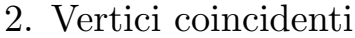

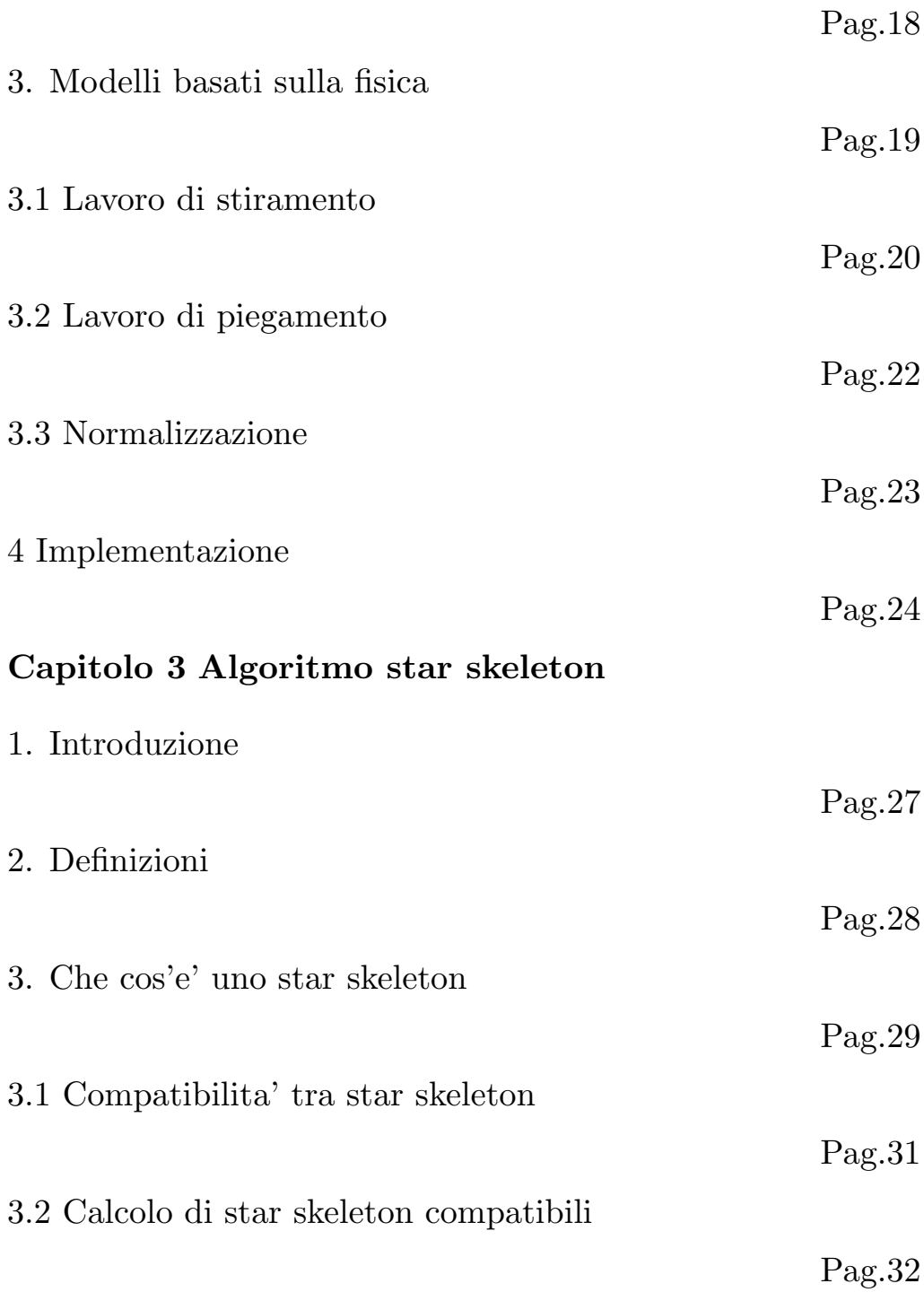

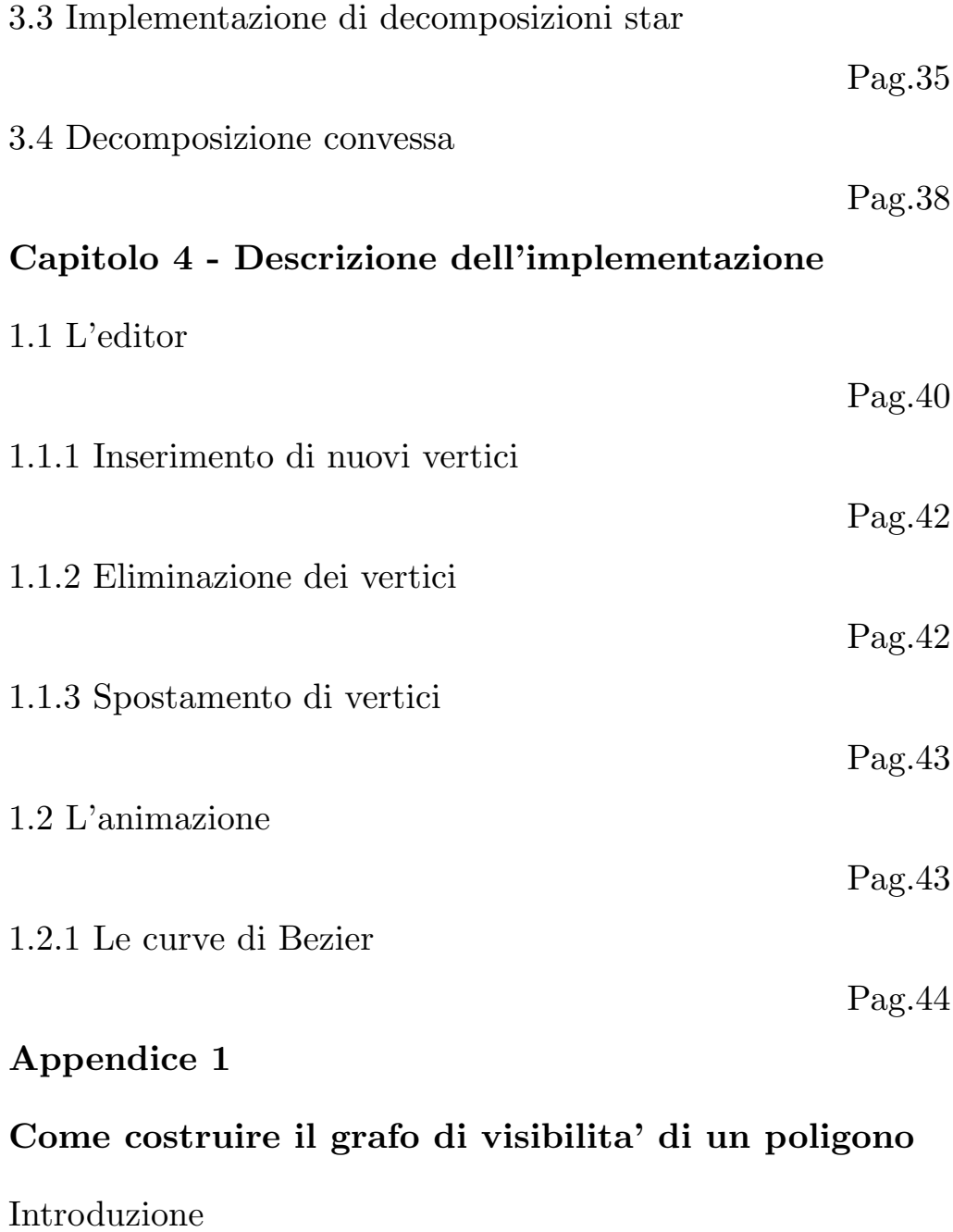

Pag.45

Sviluppo

Pag.45

## Appendice 2

## Come aggiungere punti di steiner

Metodo pratico

Pag.49